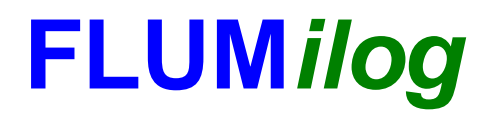

**Interface graphique v.5.3.1.1 Outil de calculV5.4**

# **Flux Thermiques Détermination des distances d'effets**

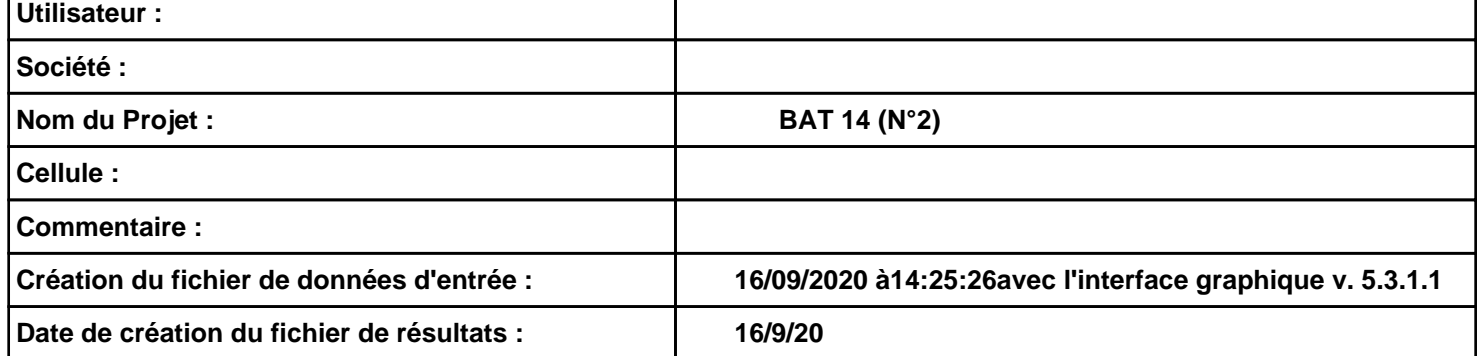

## **I. DONNEES D'ENTREE :**

#### **Donnée Cible**

**Hauteur de la cible : 1,8 m** 

#### **Géométrie Cellule1**

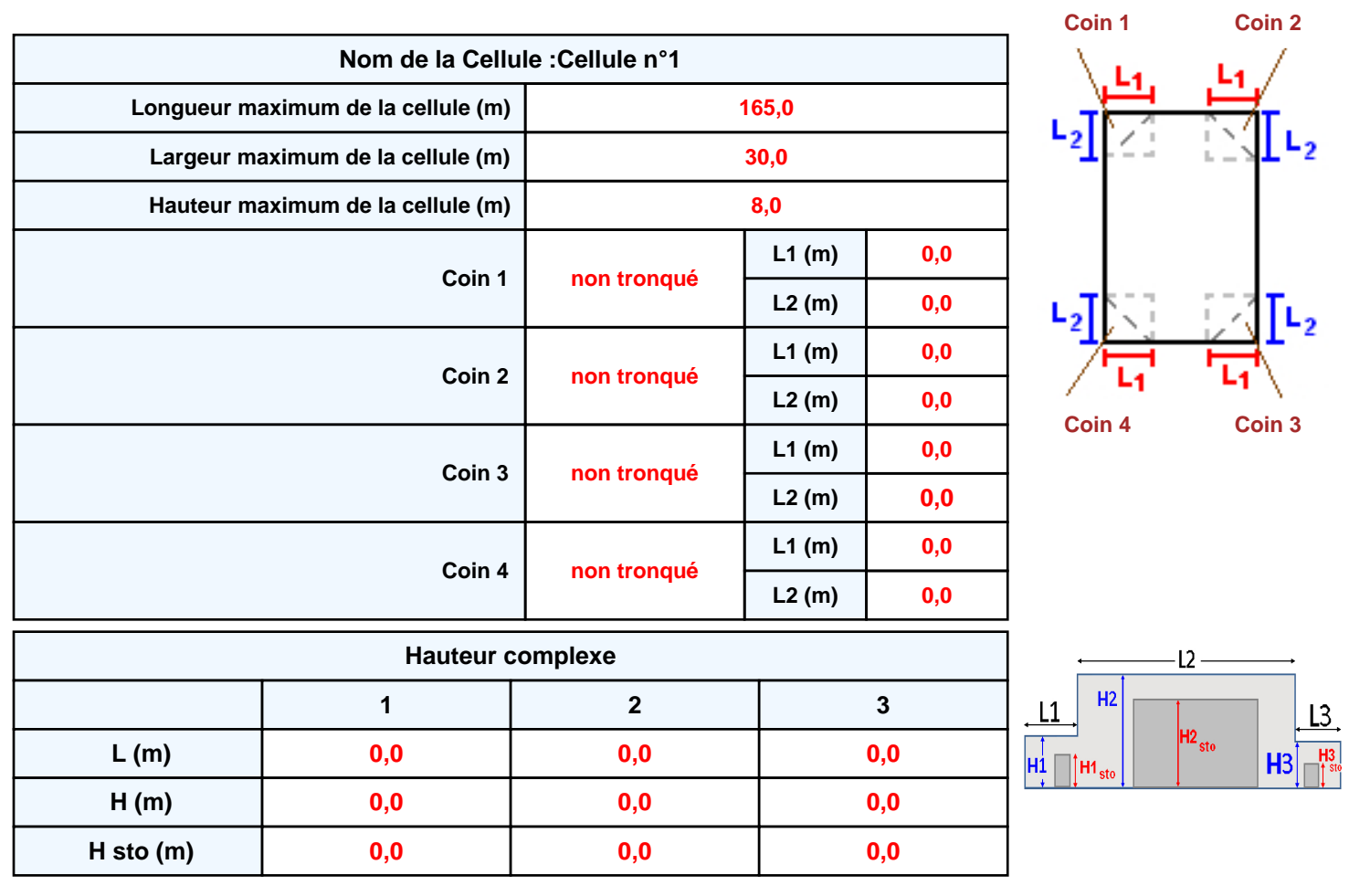

#### **Toiture**

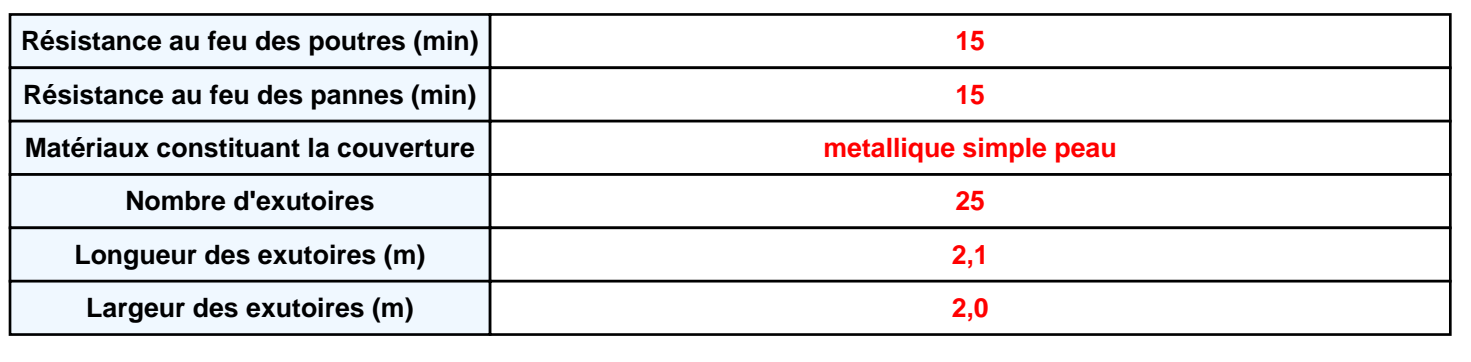

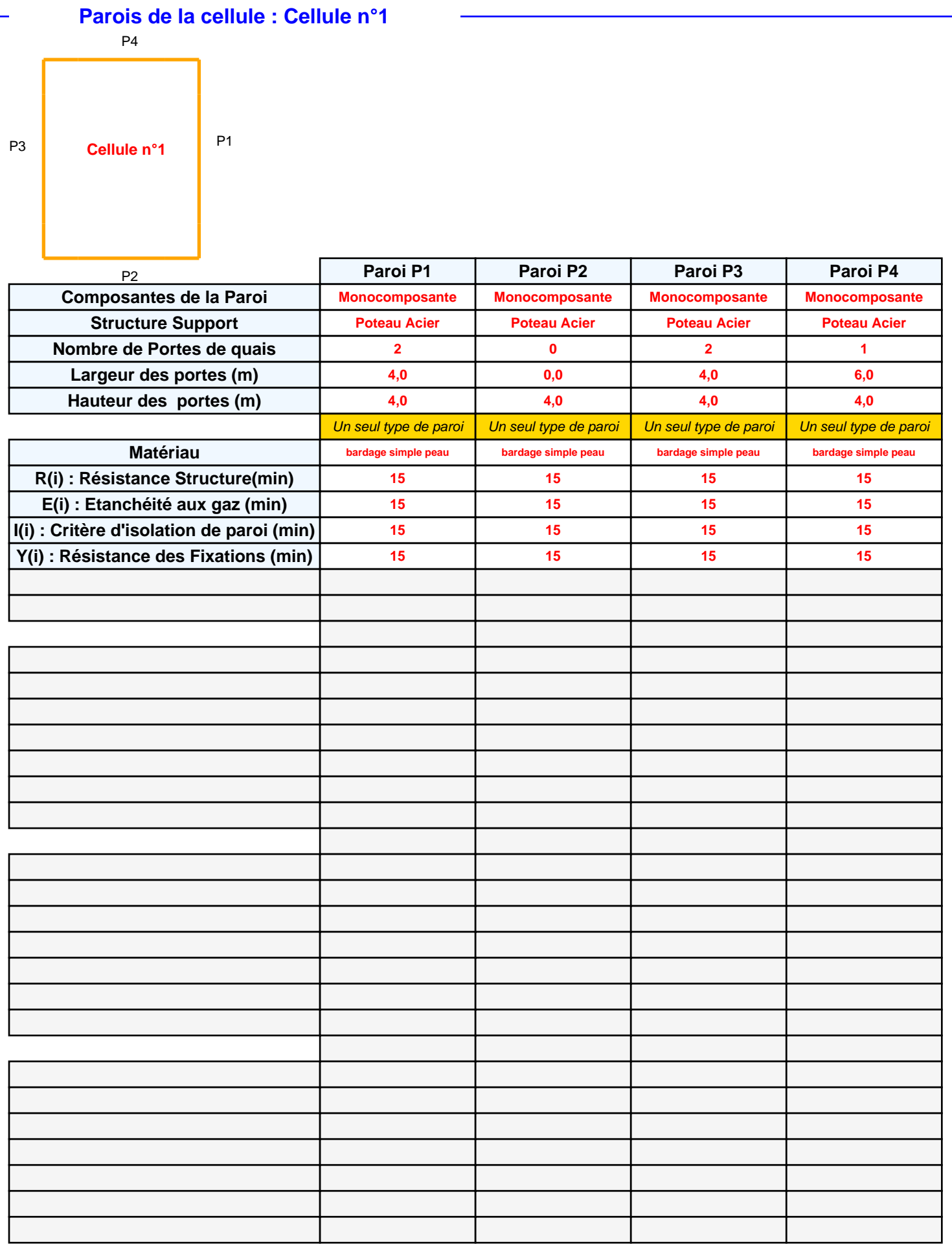

## *BAT 14 (N°2)* **FLUM***ilog*

### **Stockage de la cellule : Cellule n°1**

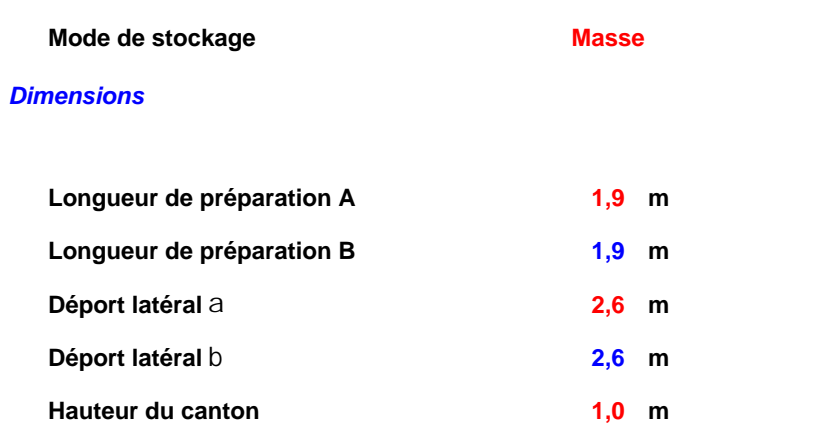

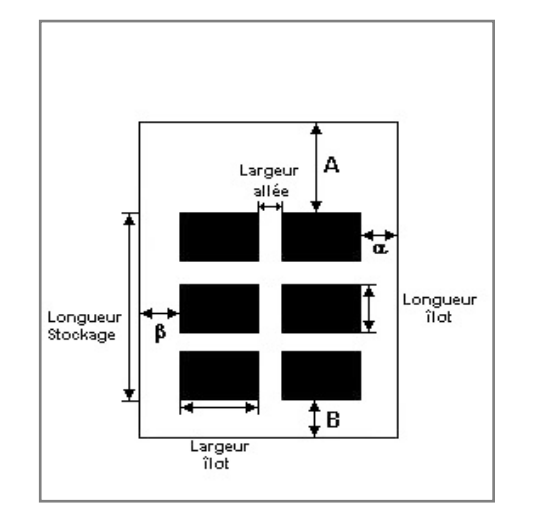

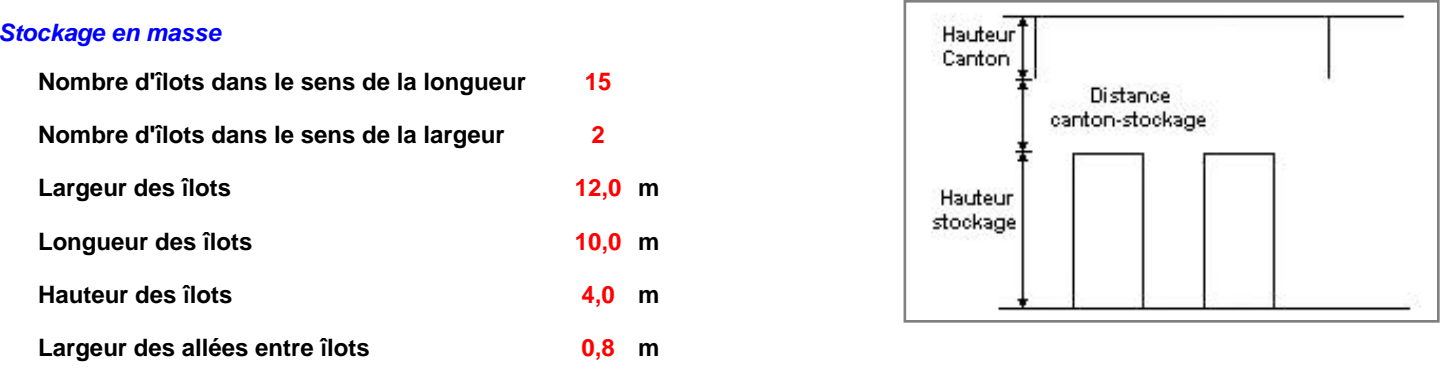

### **Palette type de la cellule Cellule n°1**

#### *Dimensions Palette*

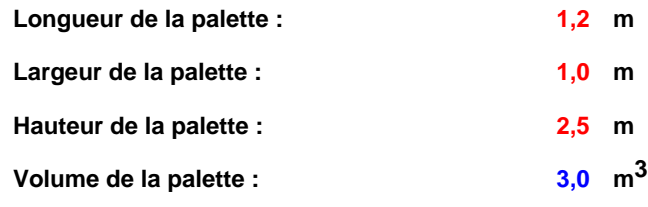

**Nom de la palette :**

**Poids total de la palette : 1041,0 kg**

#### *Composition de la Palette (Masse en kg)*

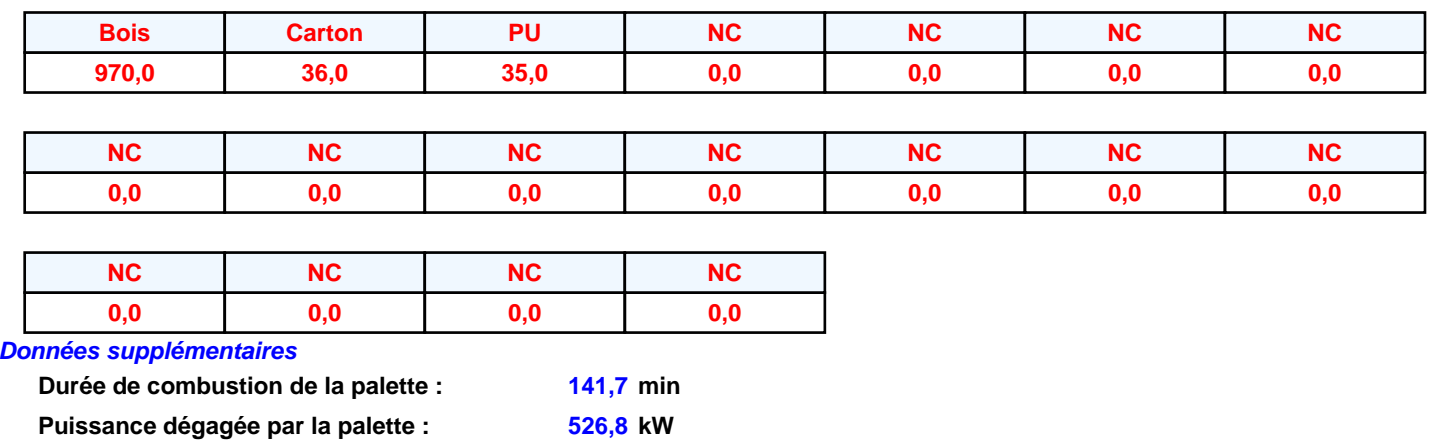

**526,8 kW**

#### **Merlons**

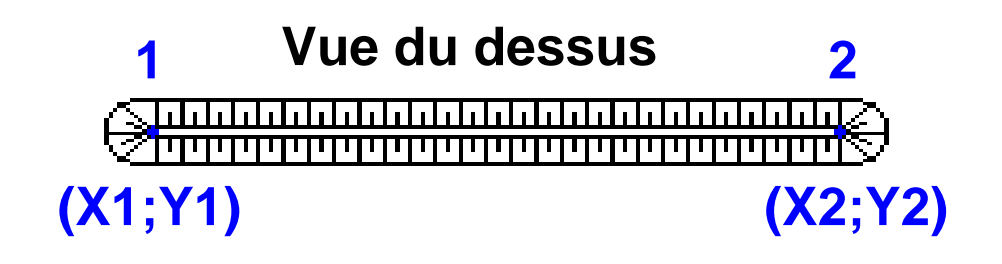

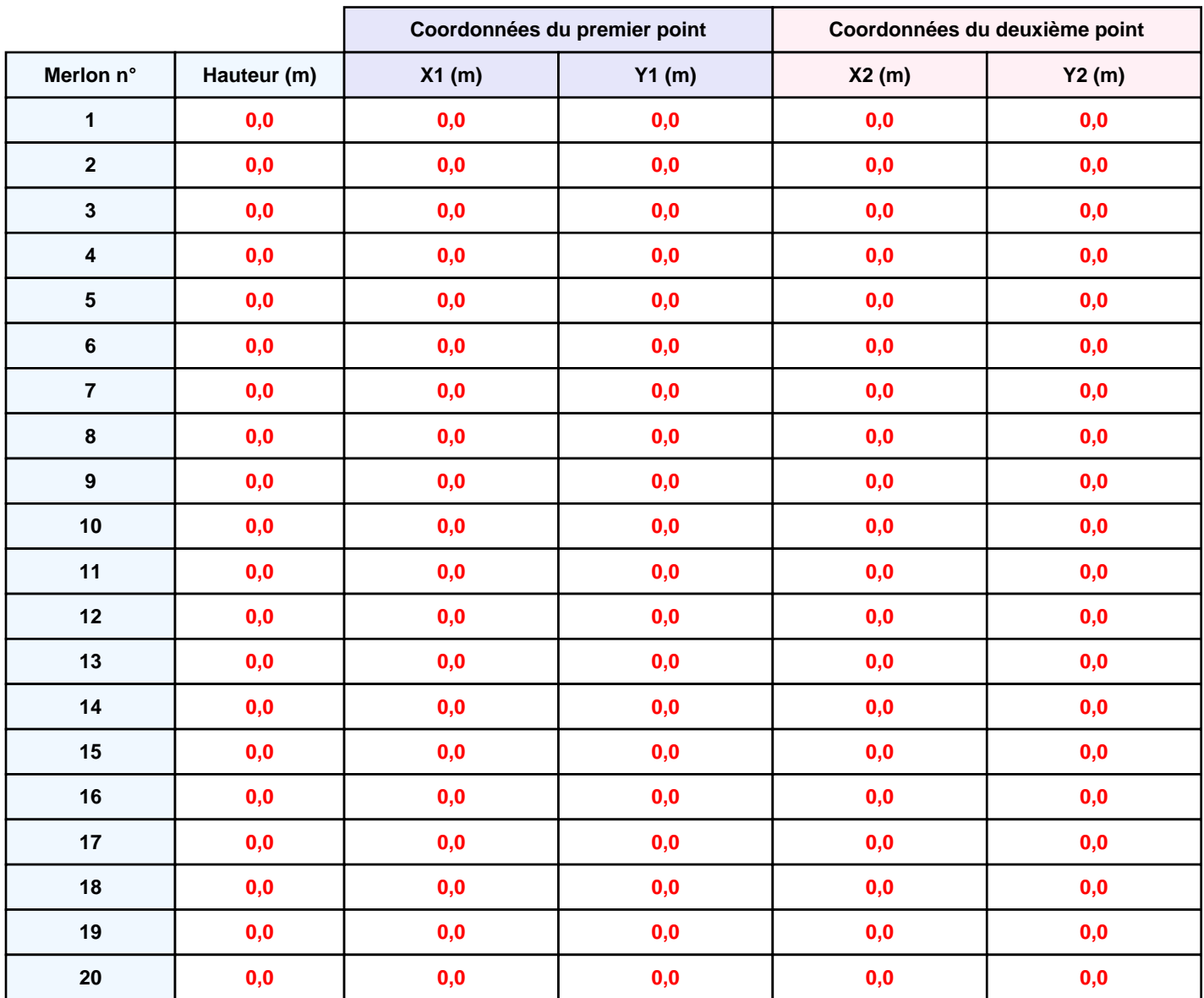

*BAT 14 (N°2)* **FLUM***ilog*

## **II. RESULTATS :**

**Départ de l'incendie dans la cellule : Cellule n°1**

**Durée de l'incendie dans la cellule : Cellule n°1 194,0 min**

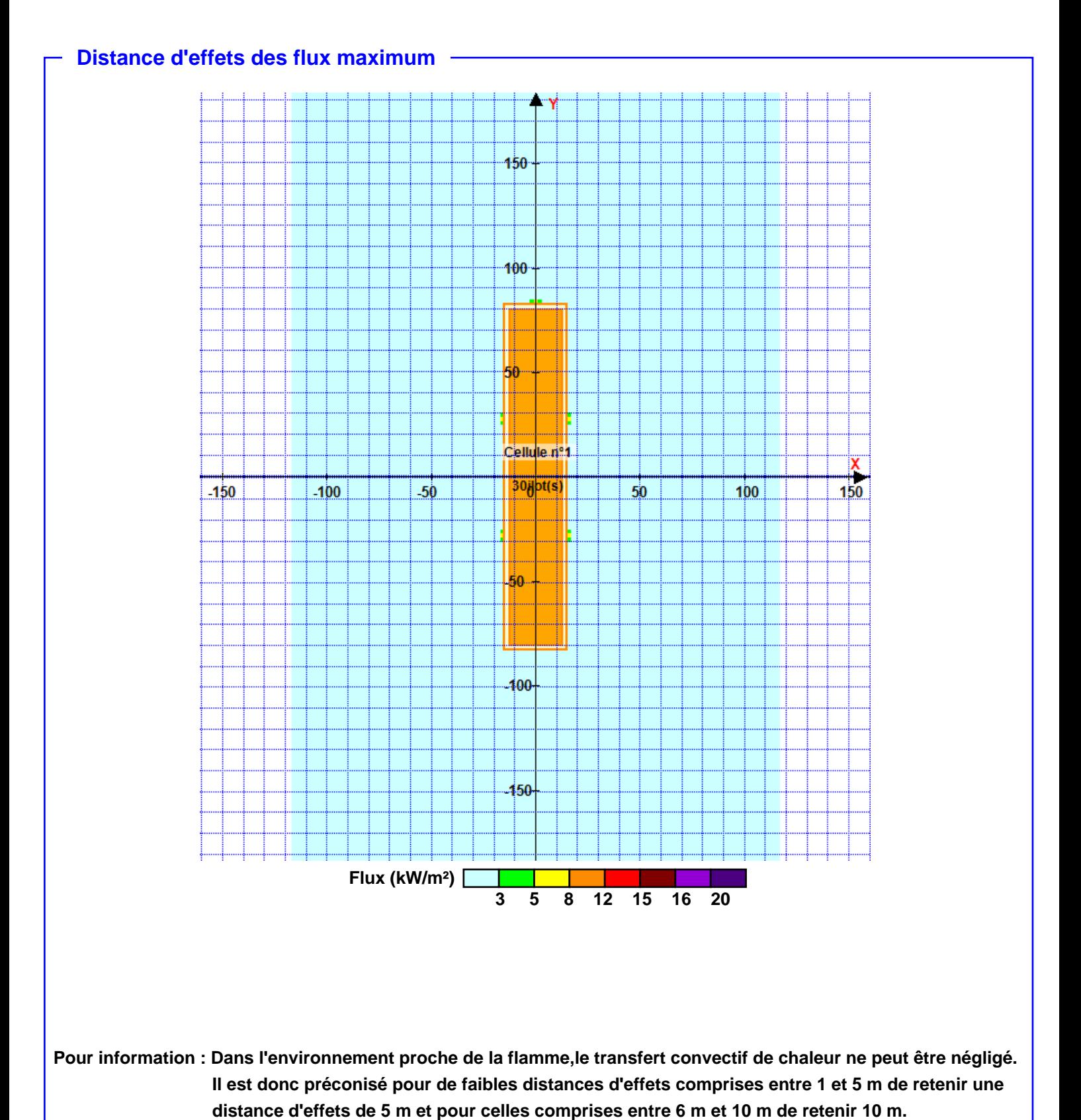

*Page 6*